## *L'interprétation du rapport de tissus végétaux*

#### **1. ÉCHANTILLONNAGE**

Présente la **plante cultivée** et sa partie échantillonnée, son **stade de croissance**, **son apparence** tel que décrite sur le formulaire de demande d'analyses, son **échantillonneur** ainsi que sa **date de prélèvement.**

#### **2. RÉSULTATS D'ANALYSE**

Les 2 premières lignes présentent le procédé utilisé suivis des éléments dosés et leurs unités. En caractère gras, la 4ème ligne contient les résultats mesurés sur l'échantillon sur une base 100% de matière sèche. Juste en dessous, ce sont les **valeurs de référence** pour une culture équivalente au stade de croissance mentionné. Lorsque le résultat obtenu est plus grand que la valeur maximale de référence, cela signifie qu'il y a un **surplus** de l'élément dans la plante. Lorsque le résultat obtenu est en dessous de la valeur minimale de référence, cela indique que l'élément est **déficient**.

Ces valeurs de référence proviennent principalement du *Guide de référence en fertilisation (2ème édition, CRAAQ)* et du *Soil testing and plant analysis (3ème édition, SSSA).* À noter que pour le maïs (fig. 1), le soya et les petites céréales, Agro Enviro Lab a constitué sa propre base de données. Ceci amène la possibilité de faire l'analyse foliaire à tout moment durant la saison de culture, et ainsi pouvoir évaluer la teneur des éléments nutritifs de manière précise, peu importe le stade de croissance de la plante.

## **3. ÉVALUATION**

Présente les résultats sous forme d'histogramme comportant 5 classes différentes allant de déficient à très élevé. Lorsque le résultat pour un élément se retrouve au-dessus de la limite entre les classes moyenne et suffisantes, il sera évalué comme étant élevé ou très élevé. À l'opposé, lorsque le résultat pour un élément se retrouve en dessous de la limite entre les classes moyenne et suffisantes, il sera évalué comme étant déficient. D'un simple coup d'œil, il est facile de visualiser les éléments pour lesquelles votre échantillon est *très élevé, élevé, suffisant, moyen ou déficient.* À la rigueur, des actions de fertilisations peuvent être faites pour corriger des carences mises en évidence par les résultats d'analyses.

#### **4. RATIO ENTRE LES ÉLÉMENTS**

Cette section donne les principaux ratios entre les éléments. La 1ère ligne montre le **ratio attendu**, il correspond aux valeurs de références et c'est le ratio à viser. La 2ème ligne présente le **ratio obtenu** qui correspond aux résultats issus du ratio entre les éléments mesurés sur votre échantillon. Le système d'évaluation est bien indiqué à droite du titre de cette section et varie de rouge pour *faible* jusqu'à bleu pour *très élevé*. Cela permet de situer le **ratio obtenu** par rapport au **ratio attendu.**

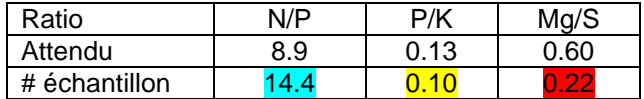

Fig. 1 Exemple de ratio obtenus entre les éléments. Pour cet échantillon, le ratio N/P est *élevé*, le P/K est *moyen* et le Mg/S est *faible*.

Par exemple, le ratio N/P idéal ou attendu pour la plante analysée est de 8.9 (fig.2). Le ratio obtenu est de 14.4, donc, *très élevé* et coloré en bleu. Le N est abondant par rapport au P dans le feuillage de la plante. En contrepartie, le P est insuffisant par rapport au N et peut être limitant.

Le ratio P/K idéal est de 0.13. Le ratio obtenu est de 0.10, donc, *moyen* et plus bas que la valeur attendue. C'est pourquoi il est coloré en jaune. Le P de l'échantillon est déficient par rapport au K. Le K est en surplus par rapport au P.

Le ratio Mg/S idéal est de 0.6. Le ratio obtenu est de 0.22, donc, *faible* et coloré en rouge. Ce qui implique que le Mg est déficient par rapport au S. Le S est en surplus par rapport au Mg.

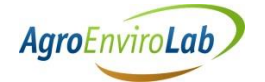

# *L'interprétation du rapport de tissus végétaux*

#### **5. INDICES DES RATIOS**

Agro Enviro Lab est le seul laboratoire à offrir ces résultats dérivés du concept DRIS (Diagnosis and recommendation integrated system).

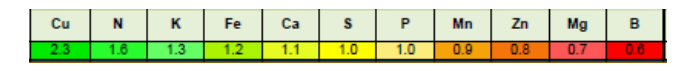

Fig. 2 Exemple de tableau du rapport montrant les résultats des indices de ratio d'un échantillon de plante.

Cette section classe les éléments entre eux du plus abondant au plus limitant selon les **ratios obtenus** par rapport aux **ratios attendus**, ce qui donne un indice pour chacun d'eux.

En effet, tous les ratios de votre échantillon sont calculés et comparés aux ratios attendus tirés des concentrations de références optimums. La valeur attendue et souhaitée de chaque indice est de 1.0. Une valeur au-dessus de 1 signifie que l'élément est proportionnellement plus abondant que ce qui est attendu. Une valeur plus petite que 1 indique donc le contraire, c'est-à-dire que l'élément est généralement plus pauvre que ce qui est attendu.

En résumé, l'indice des ratios cible les éléments les plus limitants pour la croissance de la plante. Par exemple, dans le tableau de la figure 3, le Bore est l'élément le plus limitant. C'est celui qui, dans les ratios calculés, est toujours plus bas que ce qui est attendu. Inversement, le Cu de l'exemple est toujours plus haut que ce qui est attendu. Il est intéressant de remarque le K, même s'il est faible en concentration n'est pas le facteur le plus limitant. Dans ce cas-ci, il y a bien d'autres éléments qui limitent le rendement avant le potassium.

### **6. REMARQUES**

Spécifie les éléments qui sont déficients. Les causes possibles des déficiences y sont aussi discutées. Dans certains cas, l'apparence d'une plante déficiente pour un élément précis peut être spécifiée dans cette section. La dernière remarque soulève les indices les plus problématiques qui peuvent provoquer une baisse de rendement et/ou de qualité.

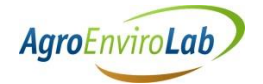